## **FIGURE 10.2** ■ **Analytic Category Development Tool**

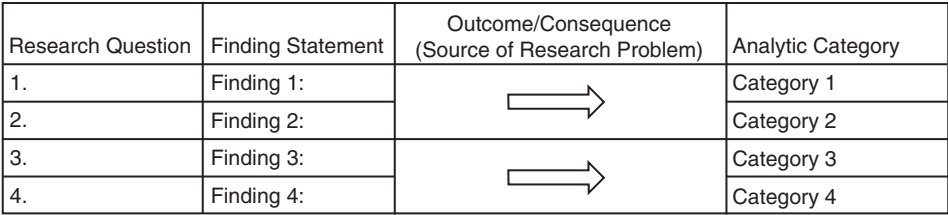

*Source:* This tool appears in Bloomberg, L. D. (2010). *Understanding qualitative research: Content and process* (Part II). Unpublished manuscript.